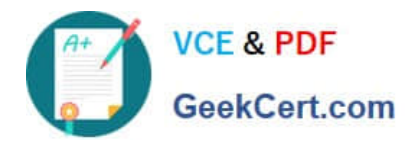

# **MB-210Q&As**

Microsoft Dynamics 365 Sales

## **Pass Microsoft MB-210 Exam with 100% Guarantee**

Free Download Real Questions & Answers **PDF** and **VCE** file from:

**https://www.geekcert.com/mb-210.html**

100% Passing Guarantee 100% Money Back Assurance

Following Questions and Answers are all new published by Microsoft Official Exam Center

**C** Instant Download After Purchase

- **83 100% Money Back Guarantee**
- 365 Days Free Update
- 800,000+ Satisfied Customers

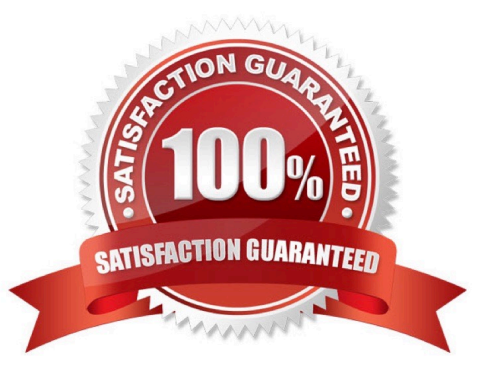

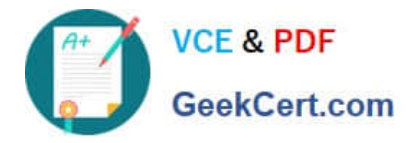

### **QUESTION 1**

HOTSPOT

You have a dashboard that shows the number of completed calls and cancelled calls in a chart. Sales Representatives mark completed calls by using one of the following values: Wrong Number, Left Message, or Connected.

You need to update the dashboard to display wrong phone numbers.

How should you make the modification? To answer, select the appropriate options in the answer area.

NOTE: Each correct selection is worth one point.

Hot Area:

## **Requirement**

## **Value or action**

## Modification to make

Use a filter

Alter the existing chart

Create a new chart

## Value to use

**Status** 

**Status Reason** 

Completed

Correct Answer:

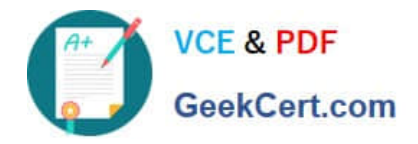

## **Requirement**

## **Value or action**

# Modification to make Use a filter Alter the existing chart Create a new chart Value to use **Status Status Reason** Completed

## **QUESTION 2**

A company uses Dynamics 365 Sales. The default currency for the company is US dollars (USD). The company does business in the United States, Mexico, and the United Kingdom. The company sells 10 types of products.

Each product requires its own pricing structure.

You need to create price lists by using the local currency across countries and regions.

How many price lists should you create?

A. 1

B. 3

- $C. 10$
- D. 30

Correct Answer: B

Reference: https://docs.microsoft.com/en-us/dynamics365/sales-enterprise/create-price-lists-price-list-items-definepricing-products

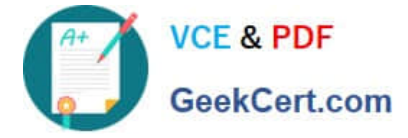

### **QUESTION 3**

Note: This question is part of a series of questions that present the same scenario. Each question in the series contains a unique solution that might meet the stated goals. Some question sets might have more than one correct solution, while

others might not have a correct solution.

After you answer a question, you will NOT be able to return to it. As a result, these questions will not appear in the review screen.

A company plans to move their headquarters from the United States to Europe.

You need to round all currency values to four decimal places and display the correct currency symbol.

Solution: Add a new currency and configure the currency precision and symbol.

Does the solution meet the goal?

A. Yes

B. No

Correct Answer: B

Creating a new currency does not solve the rounding for all currencies.

### **QUESTION 4**

HOTSPOT

You need to configure the system for incoming email to support creation of leads from email requirements.

What should you do? To answer, select the appropriate options in the answer area.

NOTE: Each correct selection is worth one point.

Hot Area:

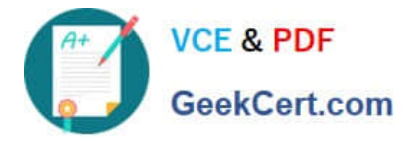

### **Answer Area**

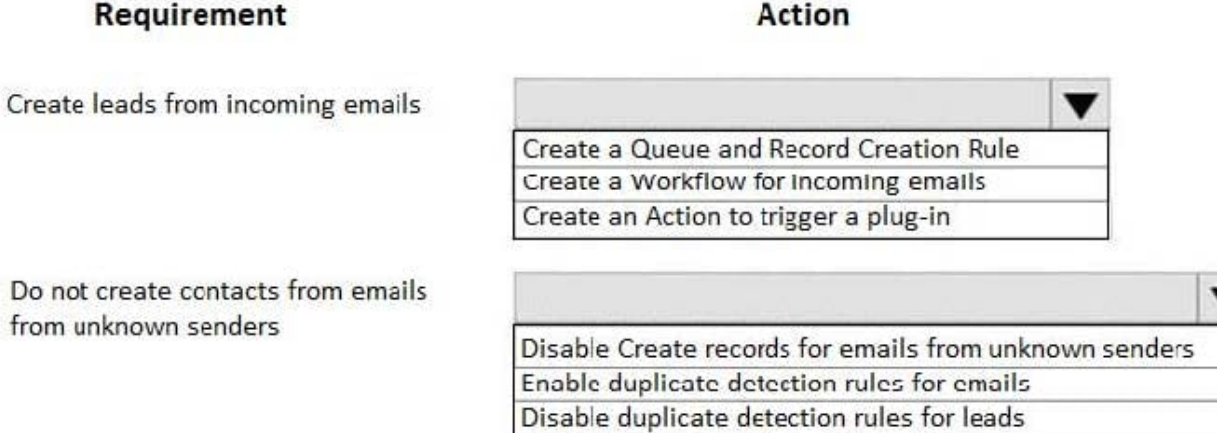

Correct Answer:

### **Answer Area**

### Requirement

### **Action**

Enable Create Lead in email tracking

Enable Create Lead in email tracking

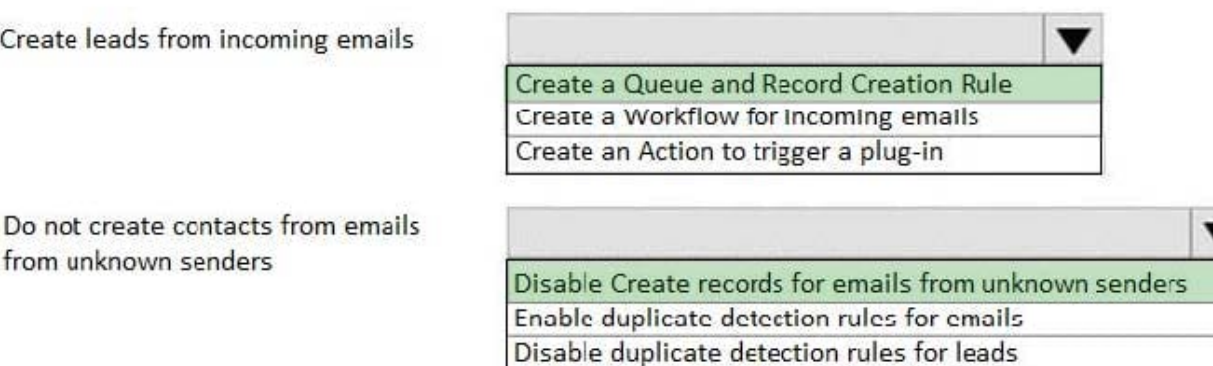

Reference: https://docs.microsoft.com/en-us/dynamics365/customer-service/set-up-rules-to-automatically-create-orupdate-records

### **QUESTION 5**

A company manufactures widgets. Widgets can be sold in the following ways:

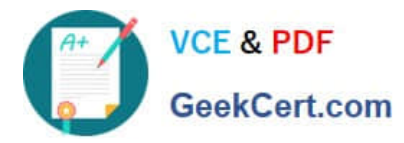

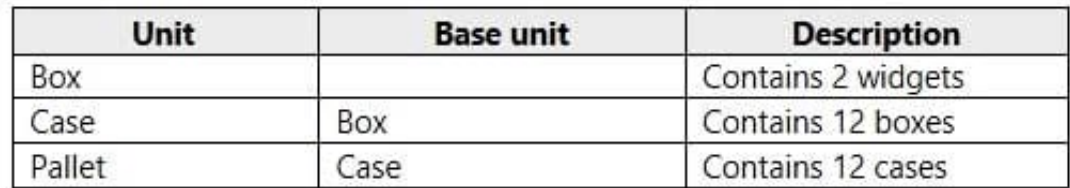

The company discovers that customers want to buy widgets individually. You need to add a unit named Each.

A. Create the unit Each with Box as the base unit.

- B. Update the unit Box with Each as the base unit.
- C. Set Each as the primary unit.
- D. Make Each the base unit for all units.

Correct Answer: C

Reference: https://docs.microsoft.com/en-us/dynamics365/sales-professional/create-unit-group-add-units

[MB-210 PDF Dumps](https://www.geekcert.com/mb-210.html) [MB-210 VCE Dumps](https://www.geekcert.com/mb-210.html) [MB-210 Practice Test](https://www.geekcert.com/mb-210.html)